|--|

# Move Absolute with Interrupt Feeding (DINT) \_NCF015\_MoveAbsolute3\_DINT

| <b>Basic function</b>         | Executes Interrupt Feeding                          | with Move Absolut          | e Absolute command.                                        |                                                                        |  |
|-------------------------------|-----------------------------------------------------|----------------------------|------------------------------------------------------------|------------------------------------------------------------------------|--|
| Symbol                        |                                                     | NCE01                      | 5_MoveAbsolute3_DINT                                       | 1                                                                      |  |
|                               | Always ON (P_On)                                    | (BOOL)                     | (BOOL)                                                     |                                                                        |  |
|                               |                                                     | EN EN                      | ENO                                                        |                                                                        |  |
|                               | U                                                   | nit No. (INT)              | (BOOL)                                                     | <ul> <li>Positioning completed</li> </ul>                              |  |
|                               |                                                     | xis No. – UnitNo           | Done<br>(BOOL)                                             | – Abort                                                                |  |
|                               | A.                                                  | (BOOL)                     | CommandAborted<br>(BOOL)                                   |                                                                        |  |
|                               |                                                     | Start - Execute            | Error                                                      | <ul> <li>Error flag</li> </ul>                                         |  |
|                               | Position con                                        | nmand - (DINT)<br>Position | (WORD)<br>ErrorID                                          | - Error code                                                           |  |
|                               | Speed con                                           | nmand – (DINT)<br>Velocity |                                                            |                                                                        |  |
| File name                     | Lib\FBL\omronlib\PositionC                          | ontroller\NCF\_NC          | F015_MoveAbsolute3 DI                                      | NT10.cxf                                                               |  |
| Applicable                    | Position Control Unit CJ                            | 1W-NCF71, CS1W             | /-NCF71                                                    |                                                                        |  |
| models                        |                                                     | S1*-CPU**H Unit V          |                                                            |                                                                        |  |
|                               |                                                     | 1*-CPU**H Unit Ve          |                                                            |                                                                        |  |
|                               |                                                     | 1M-CPU** Unit Ve<br>'1H    |                                                            |                                                                        |  |
|                               |                                                     | rsion 5.0 or later         |                                                            |                                                                        |  |
| Languages in                  | Ladder programming                                  |                            |                                                            |                                                                        |  |
| function block<br>definitions |                                                     |                            |                                                            |                                                                        |  |
| Conditions for                |                                                     |                            | hould be the Position Control Unit version 1.2 or earlier. |                                                                        |  |
| usage                         | (It will not be required in the                     | e Position Control (       | Unit version 1.3 or later)                                 |                                                                        |  |
|                               | CX-Programmer Setting<br>The function blocks relate | ed to the Position (       | Control Linits will not operat                             | te if the area H512 or higher (default                                 |  |
|                               |                                                     |                            |                                                            | k memory allocation. Make sure to                                      |  |
|                               | change the memory area                              | to unused area (D          | M or EM, for example) from                                 | n the CX-Programmer. To change this                                    |  |
|                               | value, click <i>PLC/Functio</i>                     | n Block Memory/            | Function Block Memory /                                    | Allocation from the Menu Bar.                                          |  |
|                               | Function Block Memory Allocation                    | [NewPLC1]                  | X                                                          |                                                                        |  |
|                               | FB Instance Area Start Addres                       |                            | Size OK                                                    |                                                                        |  |
|                               | No Retain H512<br>Retain H1408                      | H1407<br>H1535             | 896<br>128 Cancel                                          |                                                                        |  |
|                               | Timers T3072                                        | T4095                      | 1024 Edit                                                  |                                                                        |  |
|                               | Counters C3072                                      | C4095                      | 1024 Default                                               |                                                                        |  |
|                               |                                                     | Specify unu                | sed area.                                                  |                                                                        |  |
|                               |                                                     | The required               | d size varies depending on the                             | used FB and the number of FBs.                                         |  |
|                               |                                                     | space canno                | ot be found, the CX-Programm                               | am is specified or sufficient free<br>er will display a compile error. |  |
|                               | Function Bloc Memory Allocation                     | [NewPLC+]                  |                                                            | 4                                                                      |  |
|                               | FB Instanct Tea Start Addres                        | ss End Address<br>D32767   | <u>ок</u>                                                  |                                                                        |  |
|                               | Retain H1408                                        | H1535                      | 128 Cancel                                                 |                                                                        |  |
|                               | Timers T3072<br>Counters C3072                      | T4095<br>C4095             | 1024 Edit                                                  | En anna la fanora di                                                   |  |
|                               |                                                     |                            | Default                                                    | For example, to use the memory area from D32020 to D32767              |  |
|                               |                                                     |                            | Advanced                                                   | (748 words), specify the                                               |  |
|                               |                                                     |                            |                                                            | addresses as shown in the left.                                        |  |

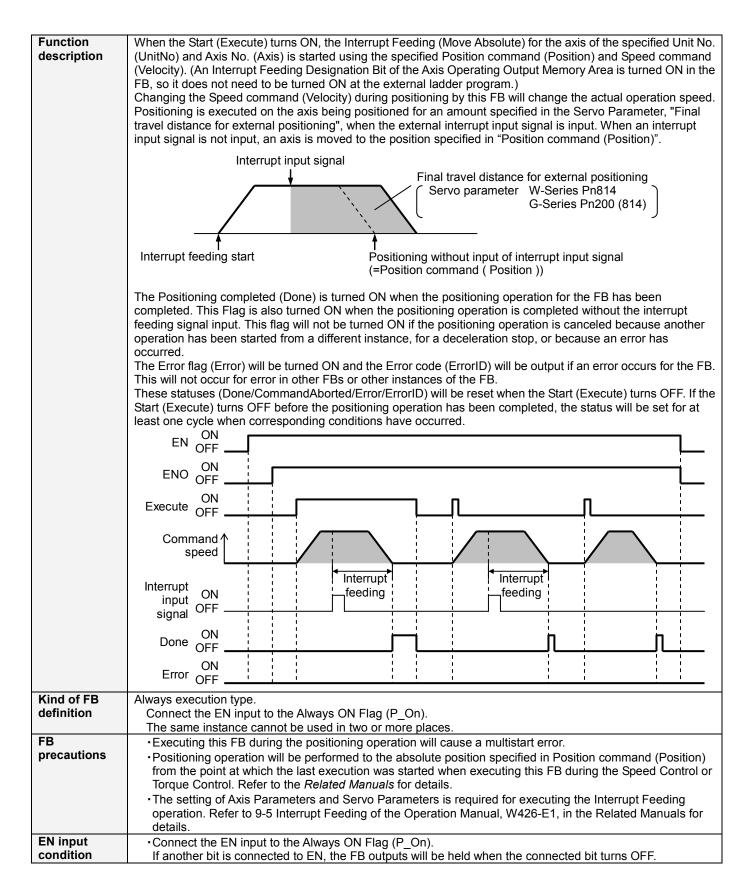

| Restrictions<br>Other<br>Application | <ul> <li>The following cannot be specified for this FB: "Acceleration/deceleration curve designation", "Forward rotation current limit designation" and "Reverse rotation current limit designation". If any of these functions is required, specify them in advance outside the FB.</li> <li>This FB uses Unit Error Reset, Write Data, Read Data and Save Data Bits of the Position Control Unit (see Note). Therefore, do not turn these bits ON or OFF between the period from the rising edge of EN to the rising edge of ENO. For the same reason, do not use these bits for coil outputs (OUT commands).</li> <li>The output variable of FB may not change even if EN is turned ON. In that case, check if any of Unit Error Reset, Write Data, Read Data Bit is left ON.</li> <li>This FB uses the Absolute Movement and the Interrupt Feeding Bit in the Axis Operating Output Memory Areas. Therefore, do not turn these bits ON or OFF until the operation is completed. For the same reason, do not use these bits for coil outputs (OUT commands).</li> <li>Note:</li> <li>For calculation of bit addresses, these bits are referenced in this FB in the first execution of each instance, and when changing "Unit No. (UnitNo)", "Axis No. (Axis)" of the input variable and set "Start (Execute) ".</li> <li>Turning the Start Trigger ON from OFF will operate the Servomotor (axis1) connected to the Position Control</li> </ul> |
|--------------------------------------|----------------------------------------------------------------------------------------------------|
| example                              | Unit with a unit number 0 using the Move Absolute command with the Interrupt Feeding enabled.                                                                                                    |
|                                      | Unit No.: 0       CPU     NCF       Servomotor       Axis 1       Interrupt input signal       Start Trigger     Bit B       Bit A       Bit A                                                                                                    |
|                                      | Sample                                                                                                    |
|                                      | Always ON (P_On)  Always ON (P_On)  Always ON (P_On)  BN  C  C  C  C  C  C  C  C  C  C  C  C  C                                                                                                    |
|                                      | Unit No. (INT) (BOOL) Positioning completed<br>&0 UnitNo Done Bit B                                                                                                    |
|                                      | Axis No. (INT) (BOOL) Abort<br>&1 Axis CommandAborted Bit C                                                                                                    |
|                                      | Start<br>Bit A(BOOL)<br>Execute(BOOL)<br>ErrorError flag<br>Bit D                                                                                                    |
|                                      | Position command<br>+2000(DINT)<br>Position(WORD)<br>Error Code<br>D0                                                                                                    |
|                                      | Speed command (DINT)<br>+20000 Velocity                                                                                                    |
| Related<br>manuals                   | Position Control Units OPERATION MANUAL (W426-E1)<br>SECTION 9 Positioning<br>9-5 Interrupt Feeding<br>12-4 Error Codes                                                                                                    |

#### ■Variable Tables Input Variables

| Name             | Variable name | Data type | Default | Range             | Description                                |
|------------------|---------------|-----------|---------|-------------------|--------------------------------------------|
| EN               | EN            | BOOL      |         |                   | 1 (ON): FB started                         |
|                  |               |           |         |                   | 0 (OFF): FB not started                    |
| Unit No.         | UnitNo        | INT       | &0      | &0 to &15         | Specify the unit number.                   |
| Axis No.         | Axis          | INT       | &1      | &1 to &16         | Specify the axis number.                   |
| Start            | Execute       | BOOL      | 0(OFF)  |                   |                                            |
| Position command | Position      | DINT      | +0      | -2,147,483,648 to | Specify the target position.               |
|                  |               |           |         | +2,147,483,647    | Unit: Command units                        |
| Speed command    | Velocity      | DINT      | +0      | +0 to             | Specify the target speed.                  |
|                  |               |           |         | +2,147,483,647    | Unit: Command units/s                      |
|                  |               |           |         |                   | Changing the value while this FB is in     |
|                  |               |           |         |                   | operation will change the actual operating |
|                  |               |           |         |                   | speed.                                     |

#### Output Variables

| Name                     | Variable name  | Data type | Range | Description                                                                                                    |
|--------------------------|----------------|-----------|-------|----------------------------------------------------------------------------------------------------|
| ENO                      | ENO            | BOOL      |       | 1 (ON): FB operating normally<br>0 (OFF): FB not operating normally<br>•FB not started<br>•Input variable out of the range<br>•FB ended with error<br>•Common Parameters could not be read                                                                                                    |
| Positioning<br>completed | Done           | BOOL      |       | Turns ON when the positioning operation has been completed.                                                                                                    |
| Abort                    | CommandAborted | BOOL      |       | <ol> <li>(ON): Aborted         It will be aborted when any of the following conditions is met during operation         <ul> <li>Turns ON when the other Move command done (Duplicate Move).</li> <li>Stopped with Decleration Stop or Emergency Stop.</li> <li>Executed Servo Unlock, Deviation Counter Reset on an operating axis.</li> <li>Attempted to execute FB while Servo Unlock, Deceleration Stop, Emergency Stop or Deviation Counter Reset Bit is ON.</li> <li>Detected the Stop Execution Flag is ON.</li> <li>The Absolute Movement Bit is changed by the other FB during Absolute Movement in operation.</li> </ul> </li> </ol> |
| Error flag               | Error          | BOOL      |       | Turns ON when an error has occurred in the FB.                                                                                                    |
| Error code               | ErrorID        | WORD      |       | Returns the error code when an error has occurred in the FB. Refer<br>to the <i>Related Manuals</i> for details on errors.<br>A code of #0000 will be returned if any of the following conditions is<br>satisfied.<br>• Input variable is out of range.<br>• The common parameters of the Position Control Units are out of<br>range.<br>• Not established communications with a specified axis.                                                                                                    |

## ■Version History

| Version | Date     | Contents            |  |  |
|---------|----------|---------------------|--|--|
| 1.00    | 2005.07. | Original production |  |  |

### ∎Note

This document explains the function of the function block.

It does not provide information of restrictions on the use of Units and Components or combination of them. For actual applications, make sure to read the operation manuals of the applicable products.